# Chapter I: roadmap

- 1.1 what *is* the Internet?
- 1.2 network edge
	- end systems, access networks, links
- 1.3 network core
- packet switching, circuit switching, network structure 1.4 delay, loss, throughput in networks 1.5 protocol layers, service models 1.6 networks under attack: security 1.7 history

# How do loss and delay occur?

packets *queue* in router buffers

- packet arrival rate to link (temporarily) exceeds output link capacity
- **•** packets queue, wait for turn

packet being transmitted (delay)

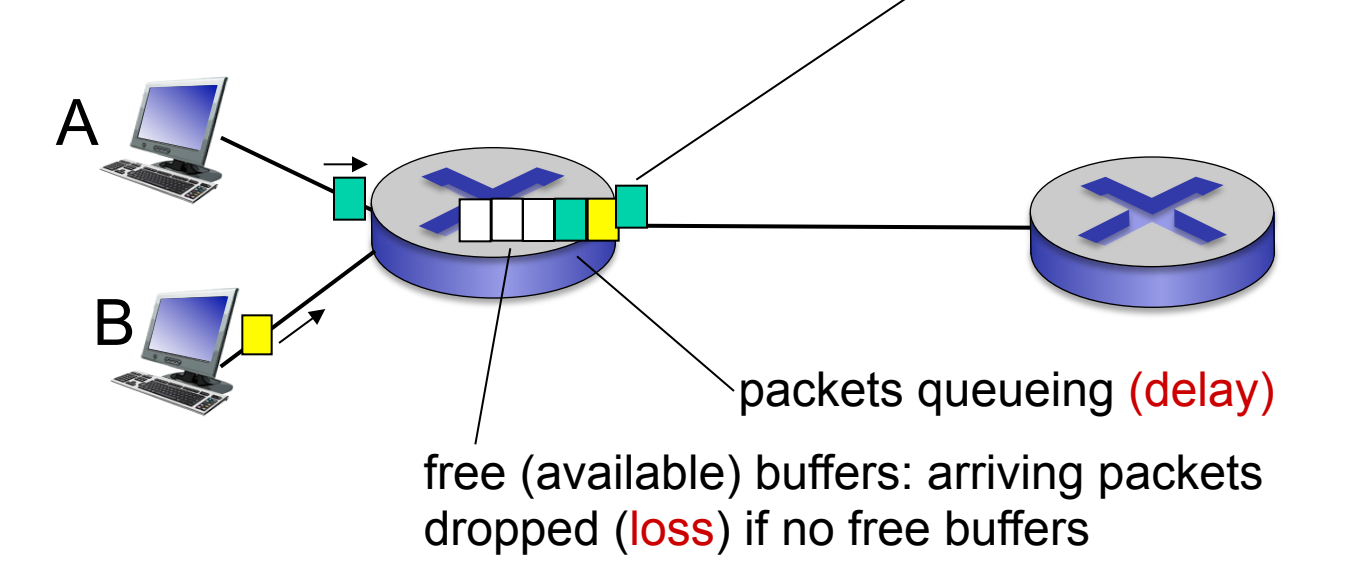

# Four sources of packet delay

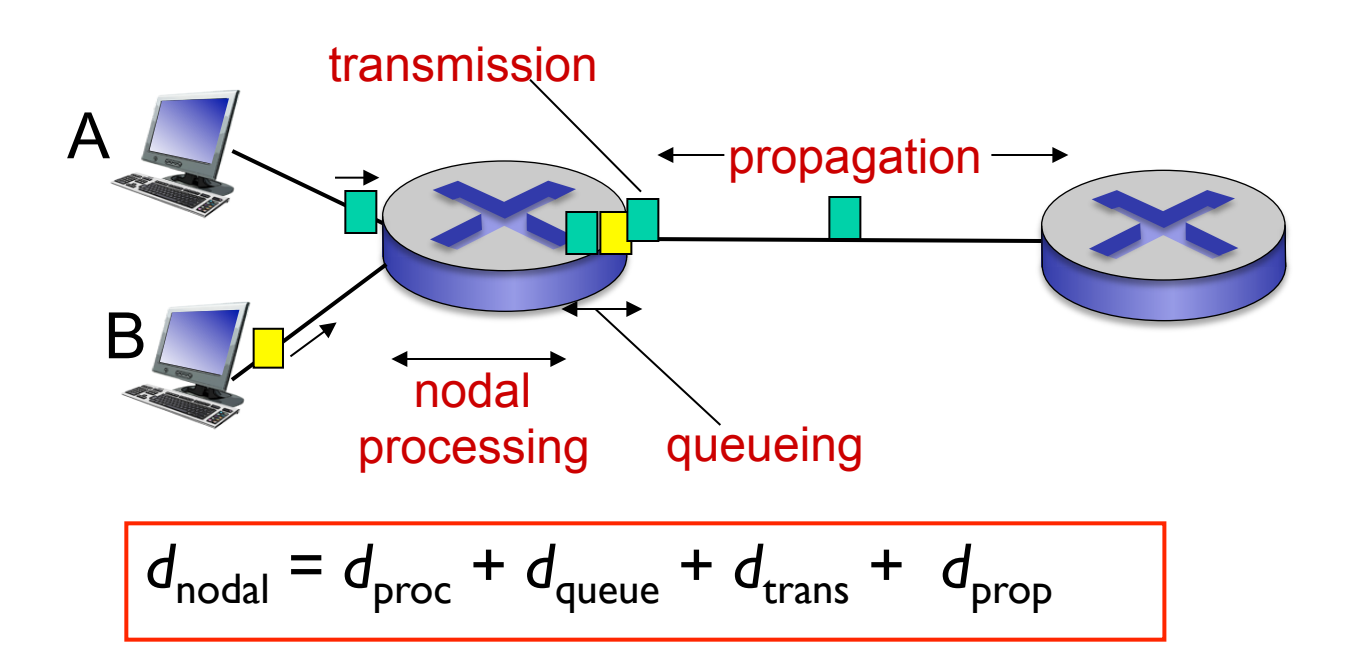

#### *d*<sub>proc</sub>: nodal processing

- check bit errors
- **determine output link**
- typically  $<$  msec

#### d<sub>queue</sub>: queueing delay

- time waiting at output link for transmission
- **depends on congestion** level of router

# Four sources of packet delay

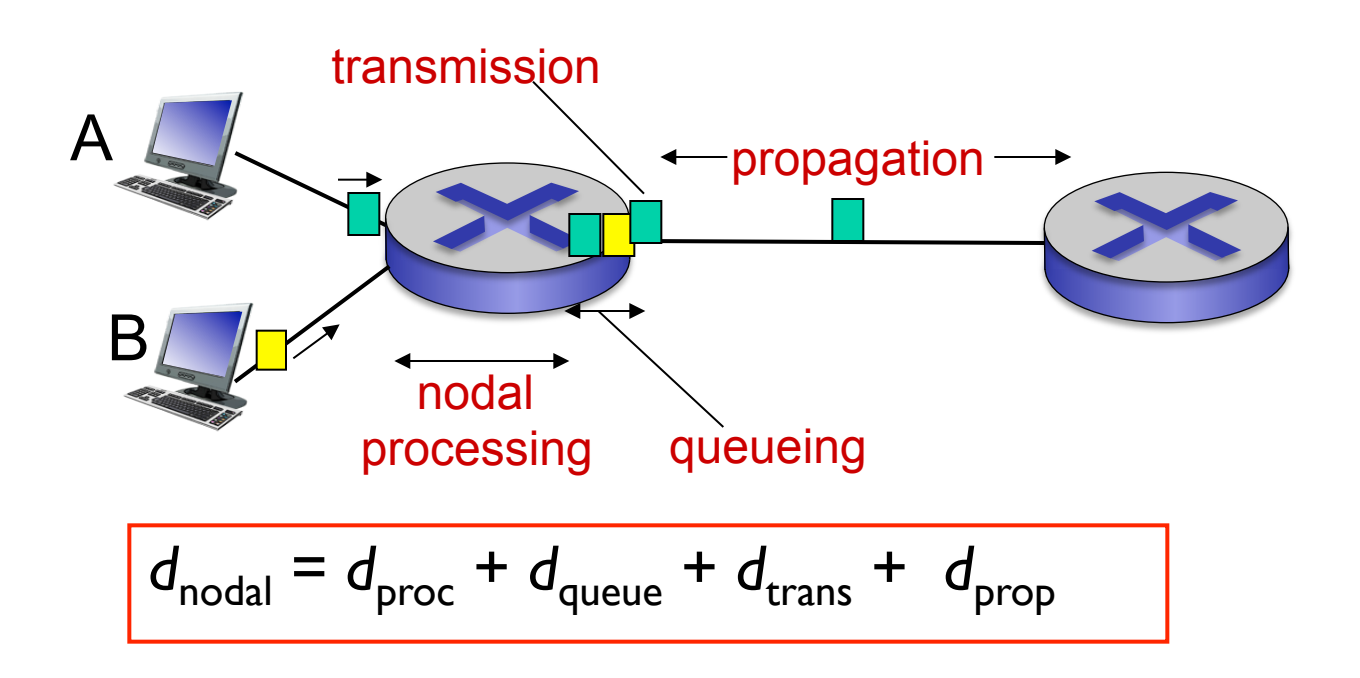

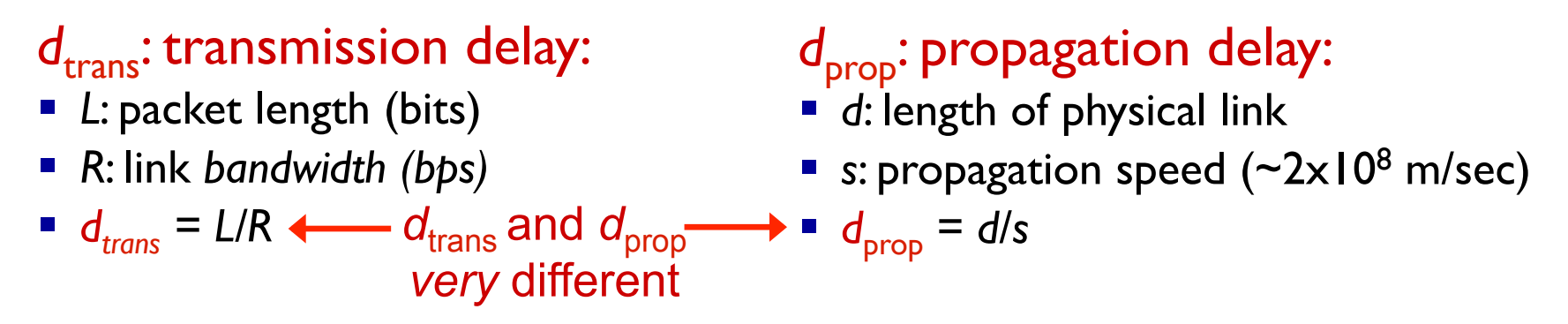

\* Check out the online interactive exercises for more examples: http://gaia.cs.umass.edu/kurose\_ross/interactive/

Introduction 1-4

\* Check out the Java applet for an interactive animation on trans vs. prop delay

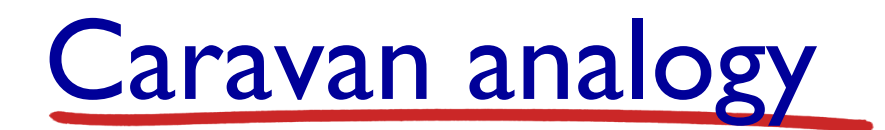

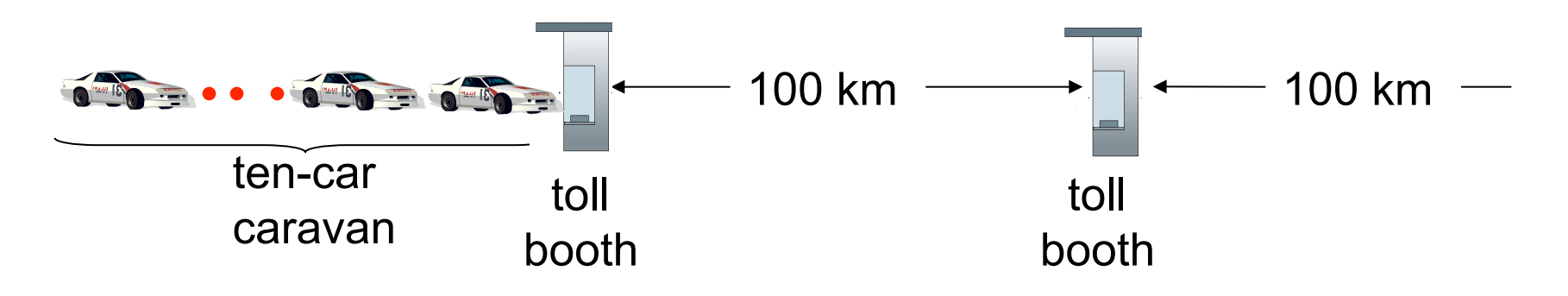

- cars "propagate" at 100 km/hr
- toll booth takes 12 sec to service car (bit transmission time)
- $\blacksquare$  car ~ bit; caravan ~ packet
- Q: How long until caravan is lined up before 2nd toll booth?
- time to "push" entire caravan through toll booth onto highway =  $12*10 = 120$  sec
- $\blacksquare$  time for last car to propagate from 1st to 2nd toll both: 100km/ (100km/hr)= 1 hr
- § *A:* 62 minutes

## Caravan analogy (more)

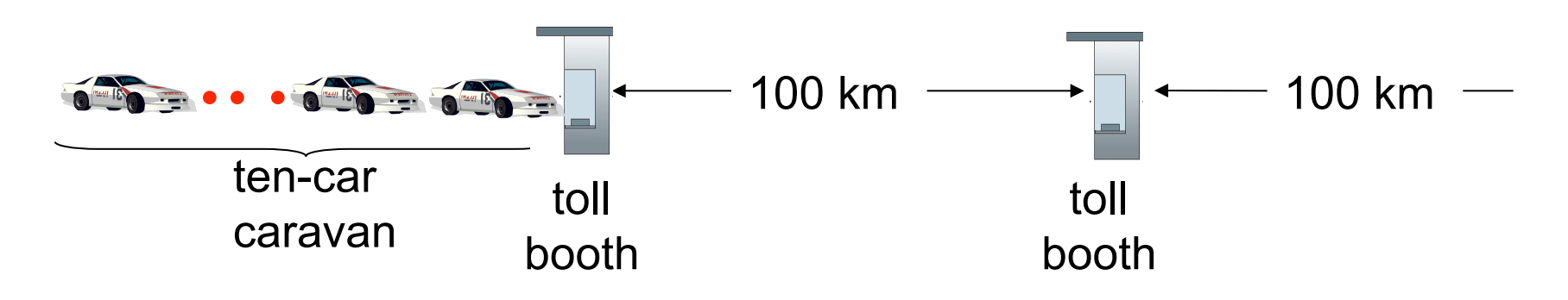

- suppose cars now "propagate" at 1000 km/hr
- and suppose toll booth now takes one min to service a car
- Q: Will cars arrive to 2nd booth before all cars serviced at first booth?
	- *A: Yes!* after 7 min, first car arrives at second booth; three cars still at first booth

#### Queueing delay (revisited)

- R: link bandwidth (bps)
- *L*: packet length (bits)
- a: average packet arrival rate

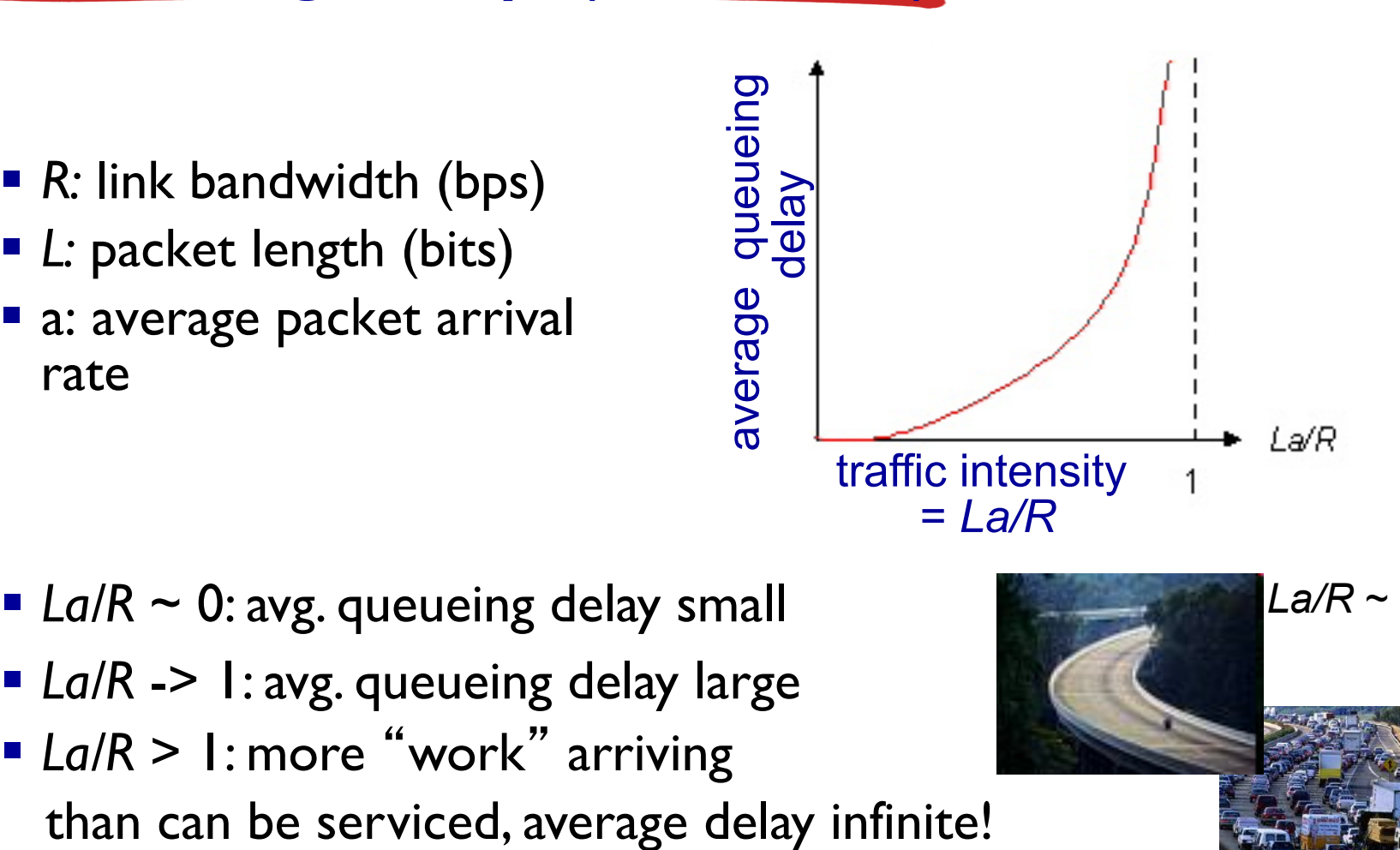

Introduction 1-7

*La/R -> 1* 

 $La/R \sim 0$ 

- *La/R* ~ 0: avg. queueing delay small
- *La/R* -> 1: avg. queueing delay large
- *La/R* > 1: more "work" arriving

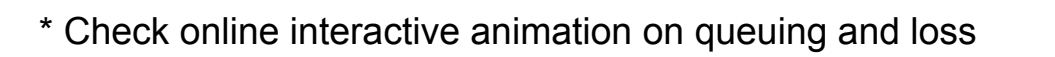

### "Real" Internet delays and routes

- what do "real" Internet delay & loss look like?
- § **traceroute** program: provides delay measurement from source to router along endend Internet path towards destination. For all *i:* 
	- sends three packets that will reach router *i* on path towards destination
	- router *i* will return packets to sender
	- sender times interval between transmission and reply.

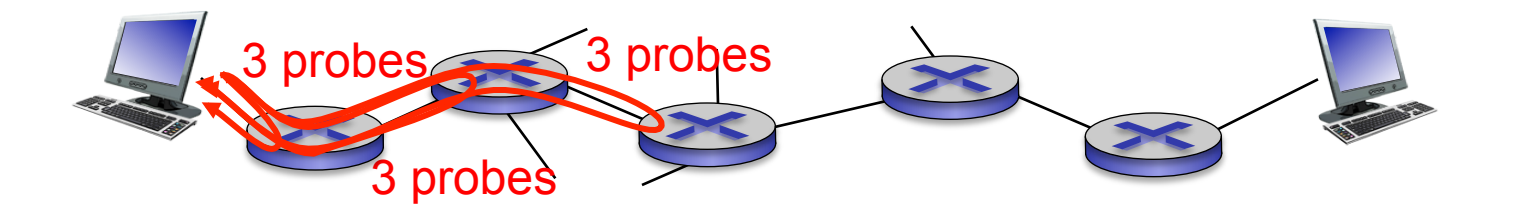

## "Real" Internet delays, routes

traceroute: gaia.cs.umass.edu to www.eurecom.fr

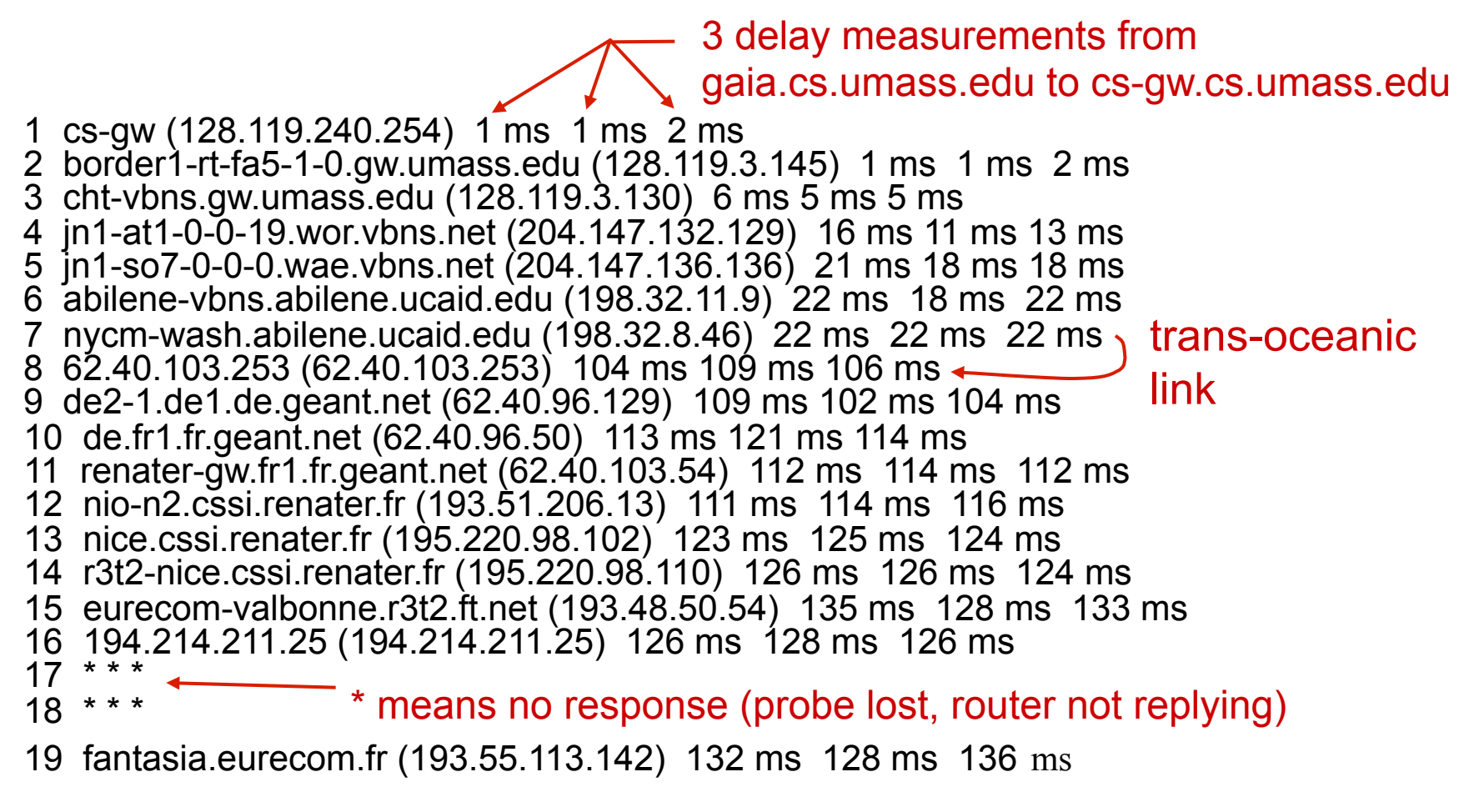

\* Do some traceroutes from exotic countries at www.traceroute.org

### Packet loss

- **•** queue (aka buffer) preceding link in buffer has finite capacity
- packet arriving to full queue dropped (aka lost)
- lost packet may be retransmitted by previous node, by source end system, or not at all

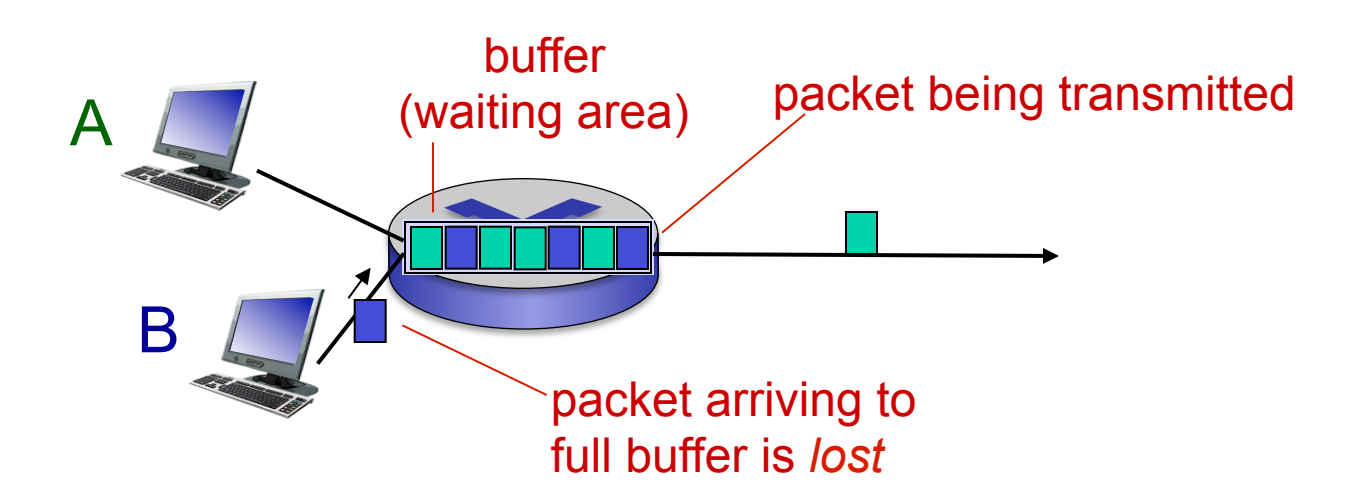

\* Check out the Java applet for an interactive animation on queuing and loss

Introduction 1-10

# **Throughput**

- § *throughput:* rate (bits/time unit) at which bits transferred between sender/receiver
	- *instantaneous:* rate at given point in time
	- *average:* rate over longer period of time

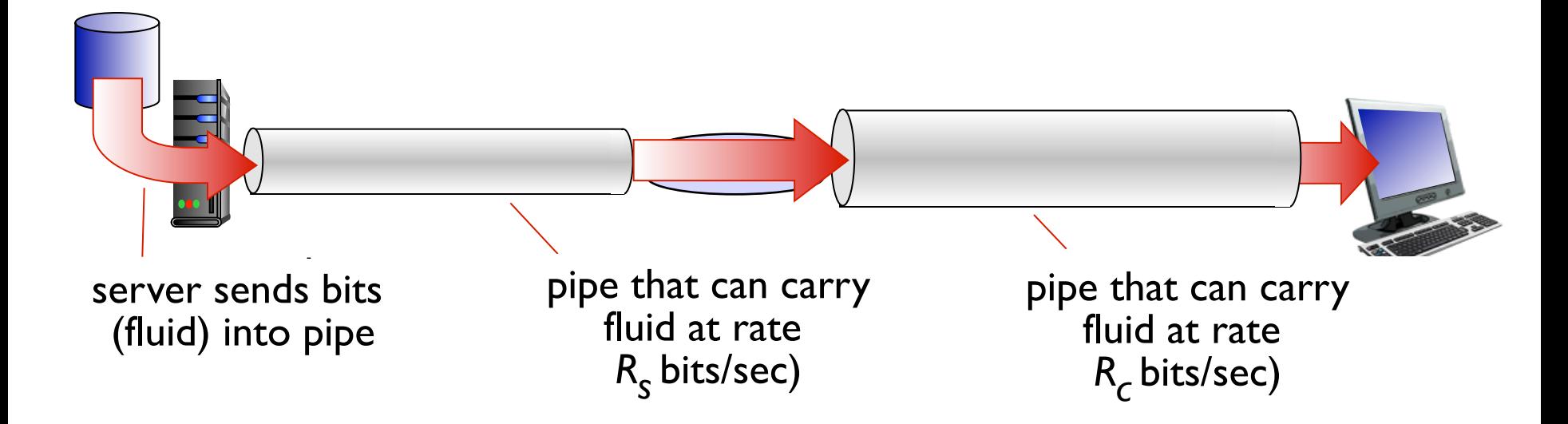

# Throughput (more)

■  $R_s$  <  $R_c$  What is average end-end throughput?

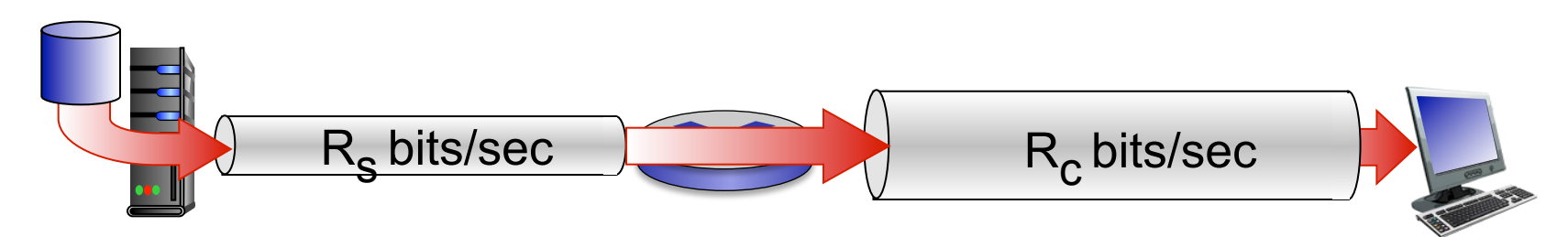

■  $R_s > R_c$  What is average end-end throughput?  $R_s$  bits/sec  $R_c$  bits/sec

link on end-end path that constrains end-end throughput *bottleneck link* 

#### Throughput: Internet scenario

- **per-connection end**end throughput: *min(R<sub>c</sub>,R<sub>s</sub>,R*/10)
- in practice:  $R_c$  or  $R_s$ is often bottleneck

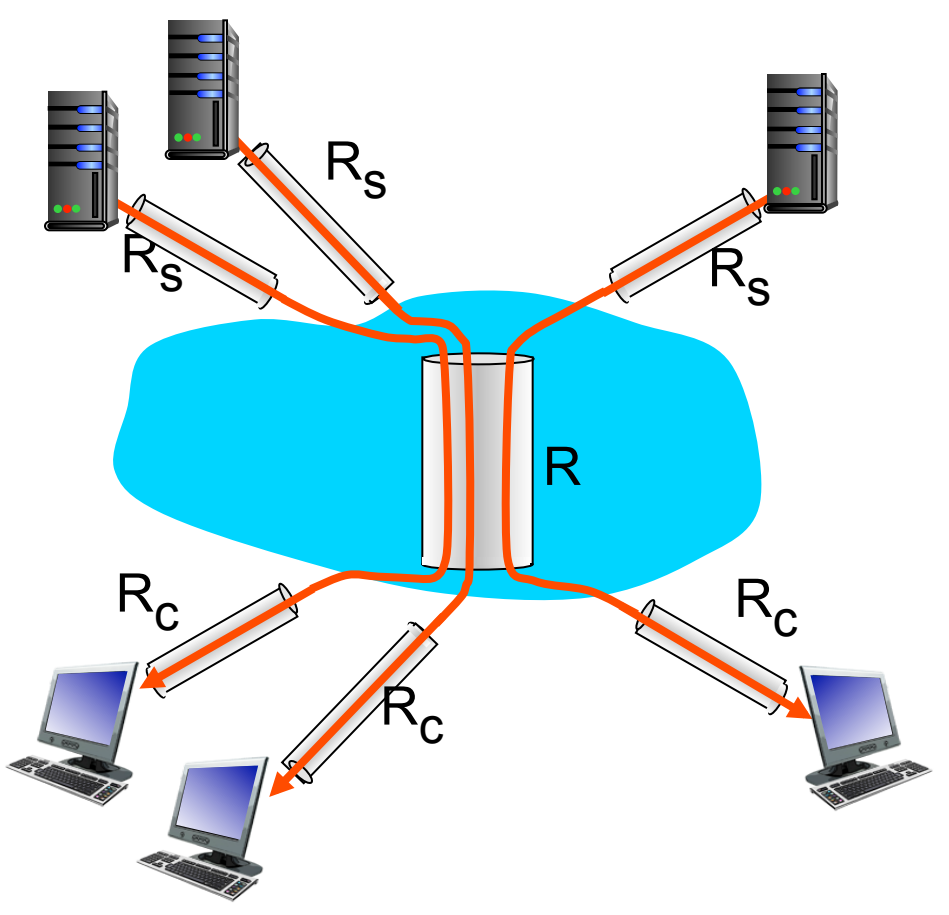

10 connections (fairly) share backbone bottleneck link *R* bits/sec

\* Check out the online interactive exercises for more examples: http://gaia.cs.umass.edu/kurose\_ross/interactive/

Introduction 1-13

# Chapter I: roadmap

- 1.1 what *is* the Internet?
- 1.2 network edge
	- end systems, access networks, links
- 1.3 network core
- packet switching, circuit switching, network structure 1.4 delay, loss, throughput in networks 1.5 protocol layers, service models 1.6 networks under attack: security 1.7 history

Protocol "layers"

*Networks are complex, with many* "*pieces*" *:* 

- hosts
- routers
- links of various media
- applications
- **•** protocols
- **•** hardware, software

#### *Question:*

is there any hope of *organizing* structure of network?

…. or at least our discussion of networks?

#### **Organization of air travel**

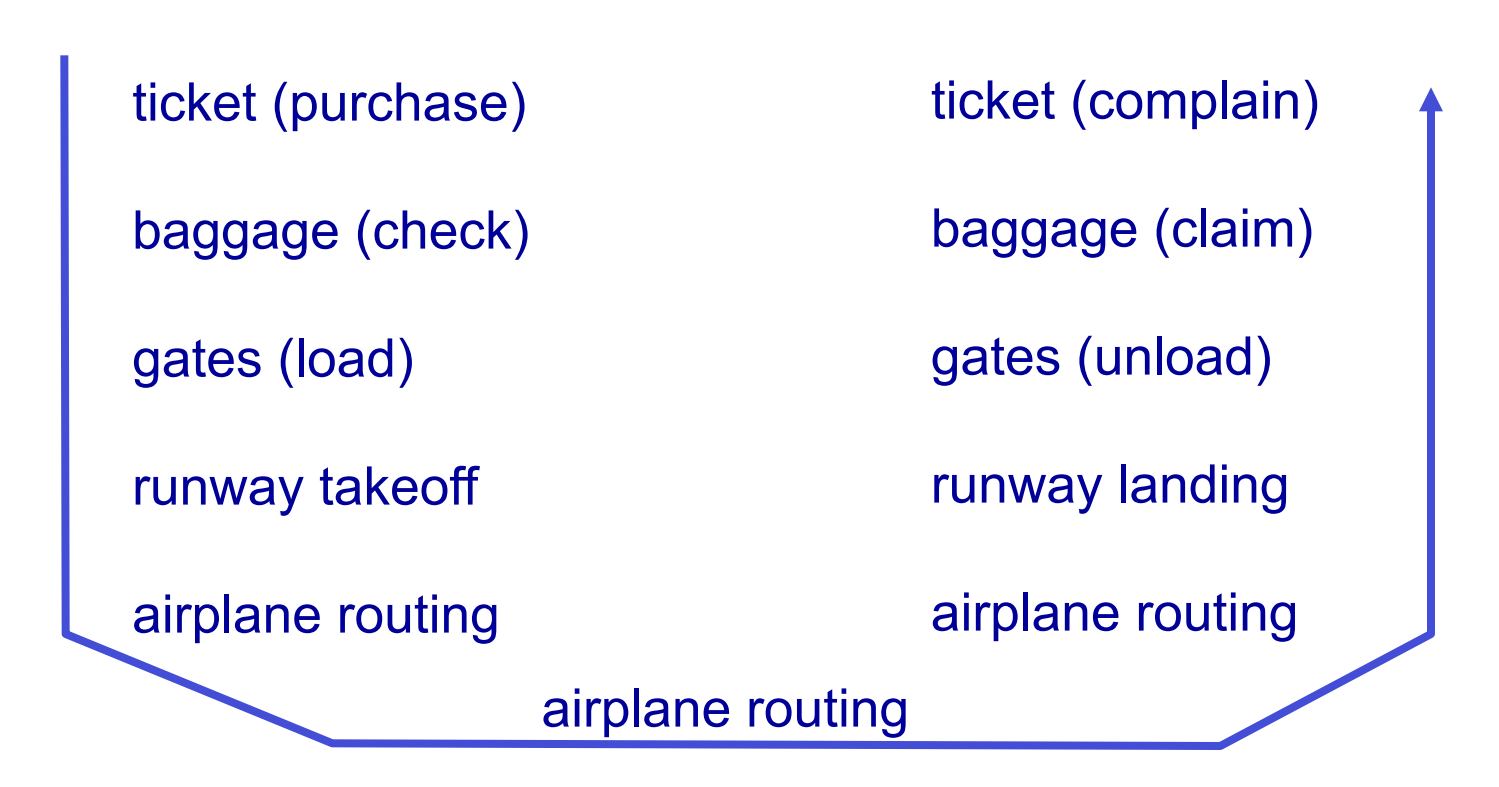

# Layering of airline functionality

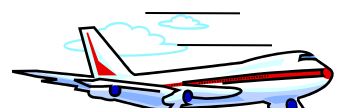

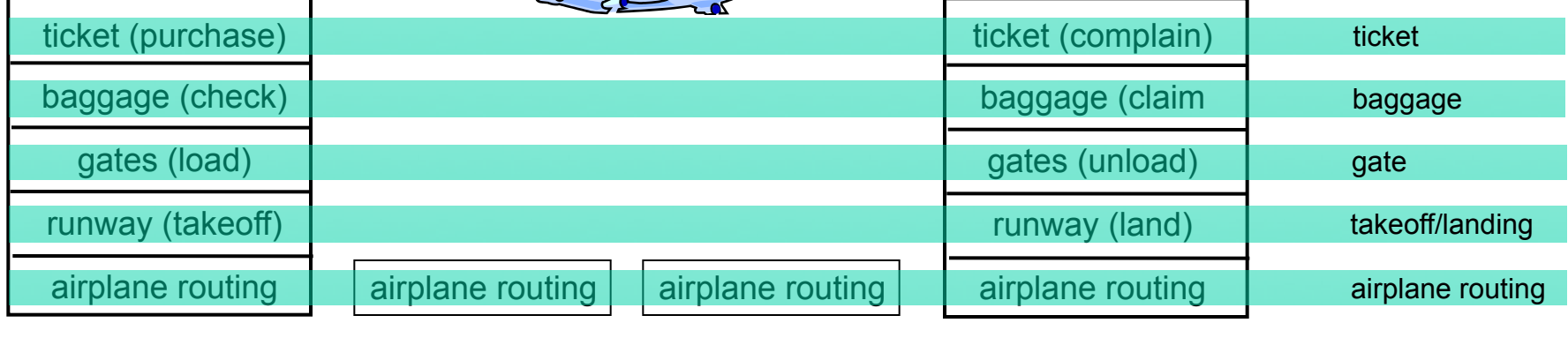

departure airport arrival airport intermediate air-traffic control centers

*layers:* each layer implements a service

- via its own internal-layer actions
- relying on services provided by layer below

# Why layering?

dealing with complex systems:

- explicit structure allows identification, relationship of complex system's pieces
	- layered *reference model* for discussion
- modularization eases maintenance, updating of system
	- change of implementation of layer's service transparent to rest of system
	- e.g., change in gate procedure doesn't affect rest of system
- **layering considered harmful?**

### Internet protocol stack

- *application:* supporting network applications
	- FTP, SMTP, HTTP
- *transport:* process-process data transfer
	- TCP, UDP
- *network:* routing of datagrams from source to destination
	- IP, routing protocols
- *link:* data transfer between neighboring network elements
	- Ethernet, 802.111 (WiFi), PPP
- *Physical: bits "on the wire"*

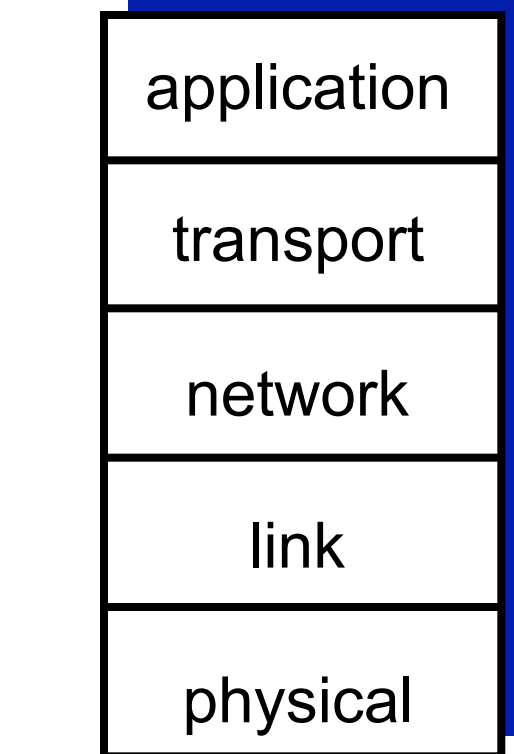

# ISO/OSI reference model

- *presentation:* allow applications to interpret meaning of data, e.g., encryption, compression, machine-specific conventions
- session: synchronization, checkpointing, recovery of data exchange
- **Internet stack "missing" these** layers!
	- these services, *if needed,* must be implemented in application
	- needed?

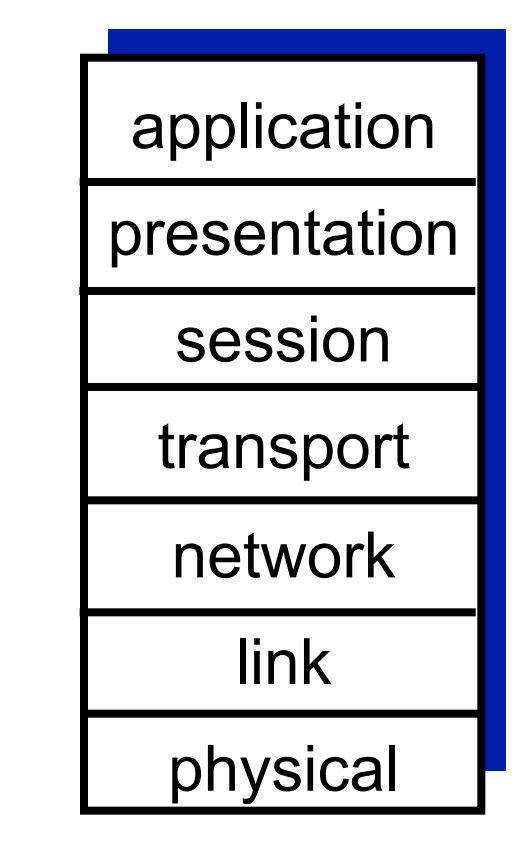

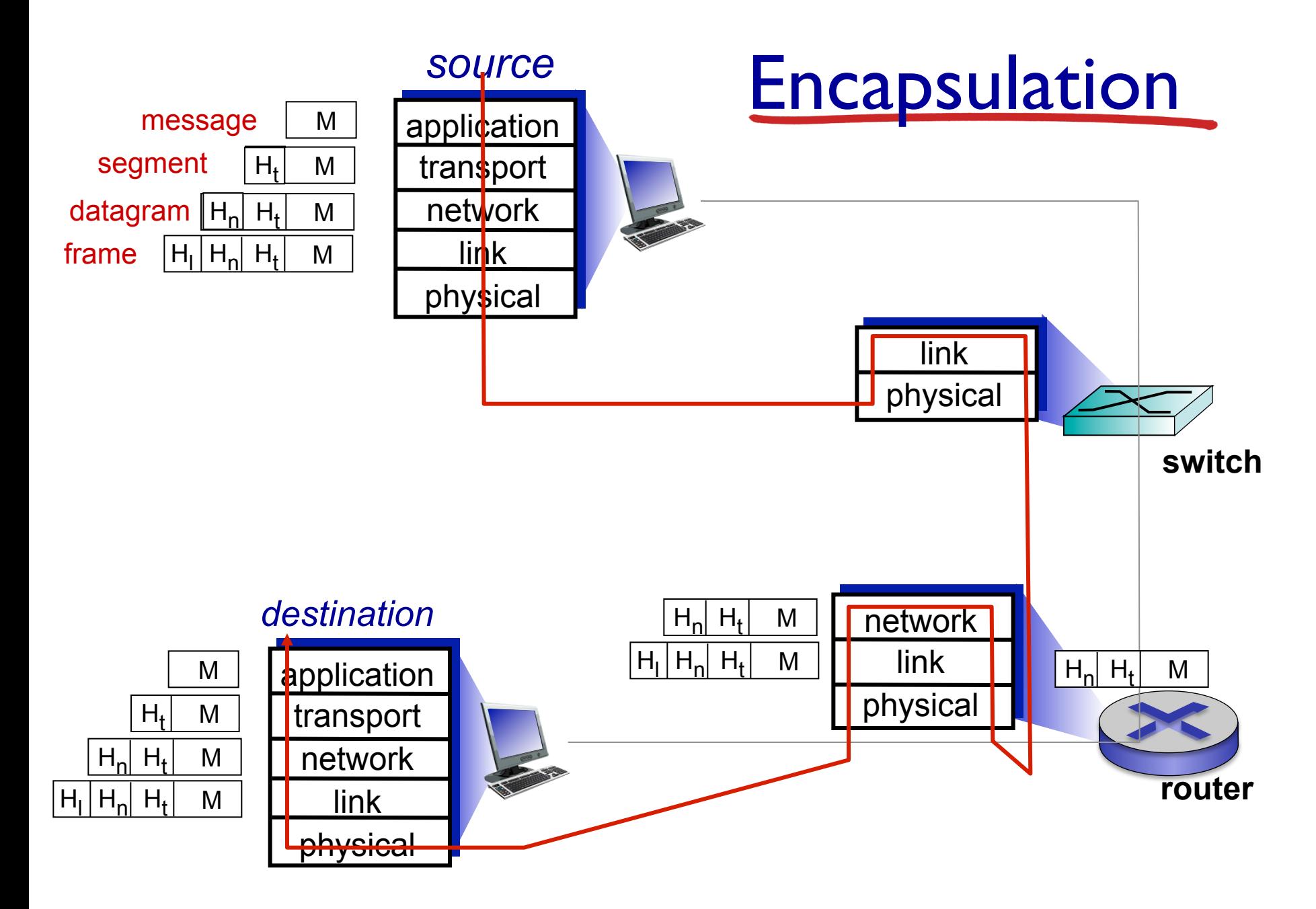

# Chapter I: roadmap

- 1.1 what *is* the Internet?
- 1.2 network edge
	- end systems, access networks, links
- 1.3 network core
- packet switching, circuit switching, network structure 1.4 delay, loss, throughput in networks 1.5 protocol layers, service models 1.6 networks under attack: security 1.7 history

# Network security

- field of network security:
	- how bad guys can attack computer networks
	- how we can defend networks against attacks
	- how to design architectures that are immune to attacks
- Internet not originally designed with (much) security in mind
	- *original vision:* "a group of mutually trusting users attached to a transparent network"  $\odot$
	- Internet protocol designers playing "catch-up"
	- security considerations in all layers!

#### Bad guys: put malware into hosts via Internet

- malware can get in host from:
	- *virus:* self-replicating infection by receiving/executing object (e.g., e-mail attachment)
	- *worm:* self-replicating infection by passively receiving object that gets itself executed
- spyware malware can record keystrokes, web sites visited, upload info to collection site
- infected host can be enrolled in botnet, used for spam. DDoS attacks

Bad guys: attack server, network infrastructure

*Denial of Service (DoS):* attackers make resources (server, bandwidth) unavailable to legitimate traffic by overwhelming resource with bogus traffic

1. select target

- 2. break into hosts around the network (see botnet)
- 3. send packets to target from compromised hosts

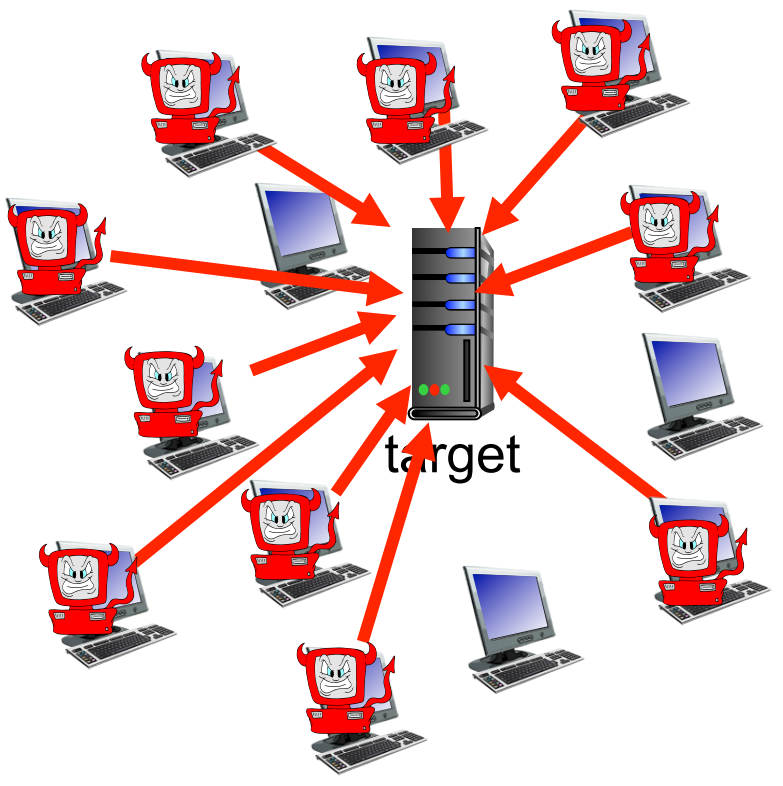

# Bad guys can sniff packets

#### *packet* "*sniffing*" *:*

- § broadcast media (shared Ethernet, wireless)
- § promiscuous network interface reads/records all packets (e.g., including passwords!) passing by

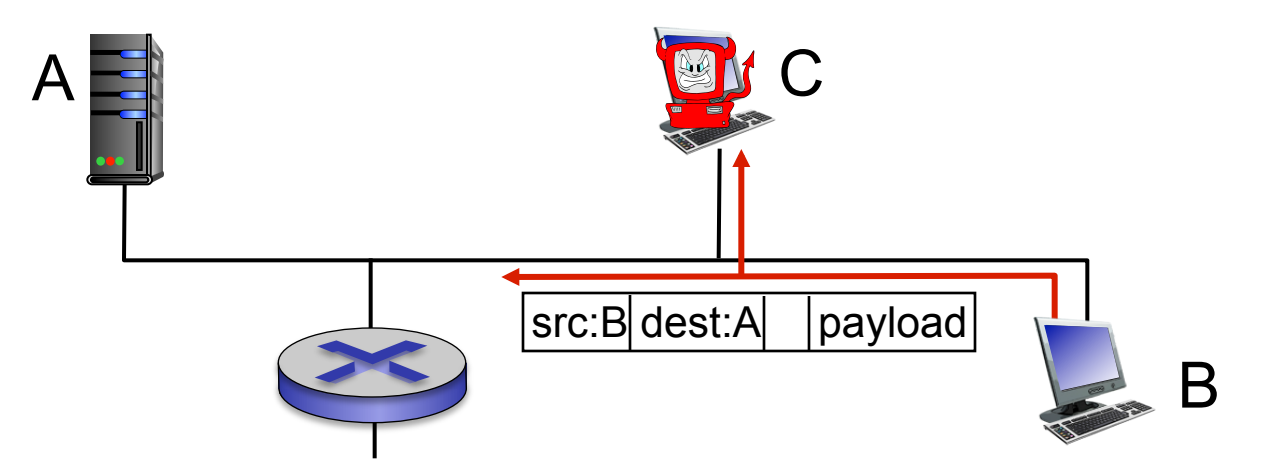

wireshark software used for end-of-chapter labs is a (free) packet-sniffer

### Bad guys can use fake addresses

*IP spoofing:* send packet with false source address

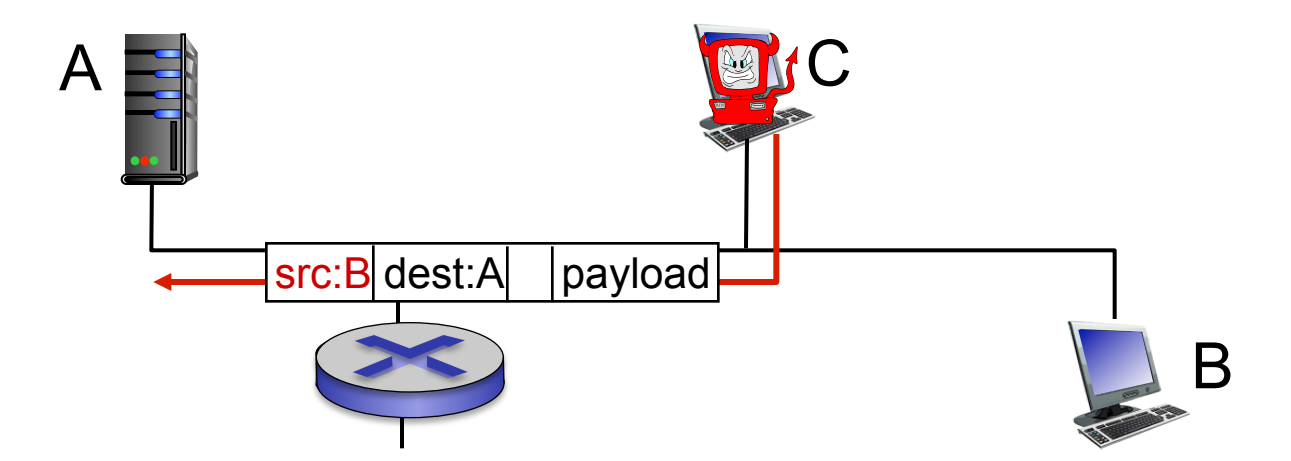

*… lots more on security (throughout, Chapter 8)* 

# Chapter I: roadmap

- 1.1 what *is* the Internet?
- 1.2 network edge
	- end systems, access networks, links
- 1.3 network core
- packet switching, circuit switching, network structure 1.4 delay, loss, throughput in networks 1.5 protocol layers, service models 1.6 networks under attack: security 1.7 history

1961-1972: Early packet-switching principles

- 1961: Kleinrock queueing theory shows effectiveness of packetswitching
- § 1964: Baran packetswitching in military nets
- § 1967: ARPAnet conceived by Advanced Research Projects Agency
- **1969: first ARPAnet node** operational
- § 1972:
	- ARPAnet public demo
	- NCP (Network Control Protocol) first host-host protocol
	- first e-mail program
	- ARPAnet has 15 nodes

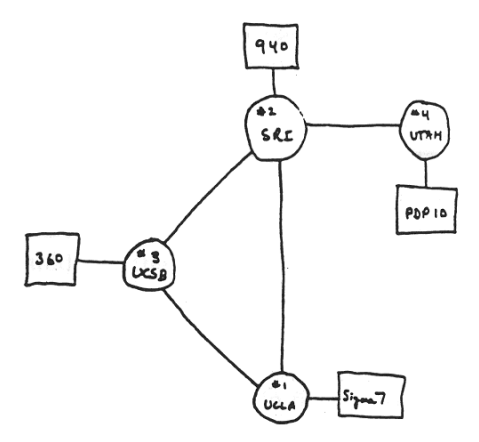

1972-1980: Internetworking, new and proprietary nets

- § 1970: ALOHAnet satellite network in Hawaii
- 1974: Cerf and Kahn architecture for interconnecting networks
- 1976: Ethernet at Xerox PARC
- late70's: proprietary architectures: DECnet, SNA, XNA
- late 70's: switching fixed length packets (ATM precursor)
- § 1979: ARPAnet has 200 nodes

#### Cerf and Kahn' s internetworking principles:

- minimalism, autonomy no internal changes required to interconnect networks
- best effort service model
- stateless routers
- decentralized control

define today's Internet architecture

#### Internet history

1980-1990: new protocols, a proliferation of networks

- § 1983: deployment of TCP/ IP
- **1982: smtp e-mail** protocol defined
- **1983: DNS defined for** name-to-IP-address translation
- 1985: ftp protocol defined
- 1988: TCP congestion control
- $\blacksquare$  new national networks: CSnet, BITnet, NSFnet, Minitel
- **100,000 hosts connected** to confederation of networks

#### Internet history

*1990, 2000*'*s: commercialization, the Web, new apps*

- early 1990's: ARPAnet decommissioned
- **1991: NSF lifts restrictions on** commercial use of NSFnet (decommissioned, 1995)
- early 1990s: Web
	- hypertext [Bush 1945, Nelson 1960's]
	- HTML, HTTP: Berners-Lee
	- 1994: Mosaic, later Netscape
	- late 1990's: commercialization of the Web

late 1990's - 2000's:

- more killer apps: instant messaging, P2P file sharing
- network security to forefront
- est. 50 million host, 100 million+ users
- backbone links running at **Gbps**

#### Internet history

#### *2005-present*

- $\blacktriangleright$  ~5B devices attached to Internet (2016)
	- smartphones and tablets
- aggressive deployment of broadband access
- increasing ubiquity of high-speed wireless access
- emergence of online social networks:
	- Facebook: ~ one billion users
- service providers (Google, Microsoft) create their own networks
	- bypass Internet, providing "instantaneous" access to search, video content, email, etc.
- e-commerce, universities, enterprises running their services in "cloud" (e.g., Amazon EC2)

# Introduction: summary

#### *covered a* " *ton* " *of material!*

- **Internet overview**
- what's a protocol?
- network edge, core, access network
	- packet-switching versus circuit-switching
	- Internet structure
- **•** performance: loss, delay, throughput
- **layering, service models**
- security
- **•** history

#### *you now have:*

- context, overview, "feel" of networking
- more depth, detail *to follow!*

### Chapter 1 Additional Slides

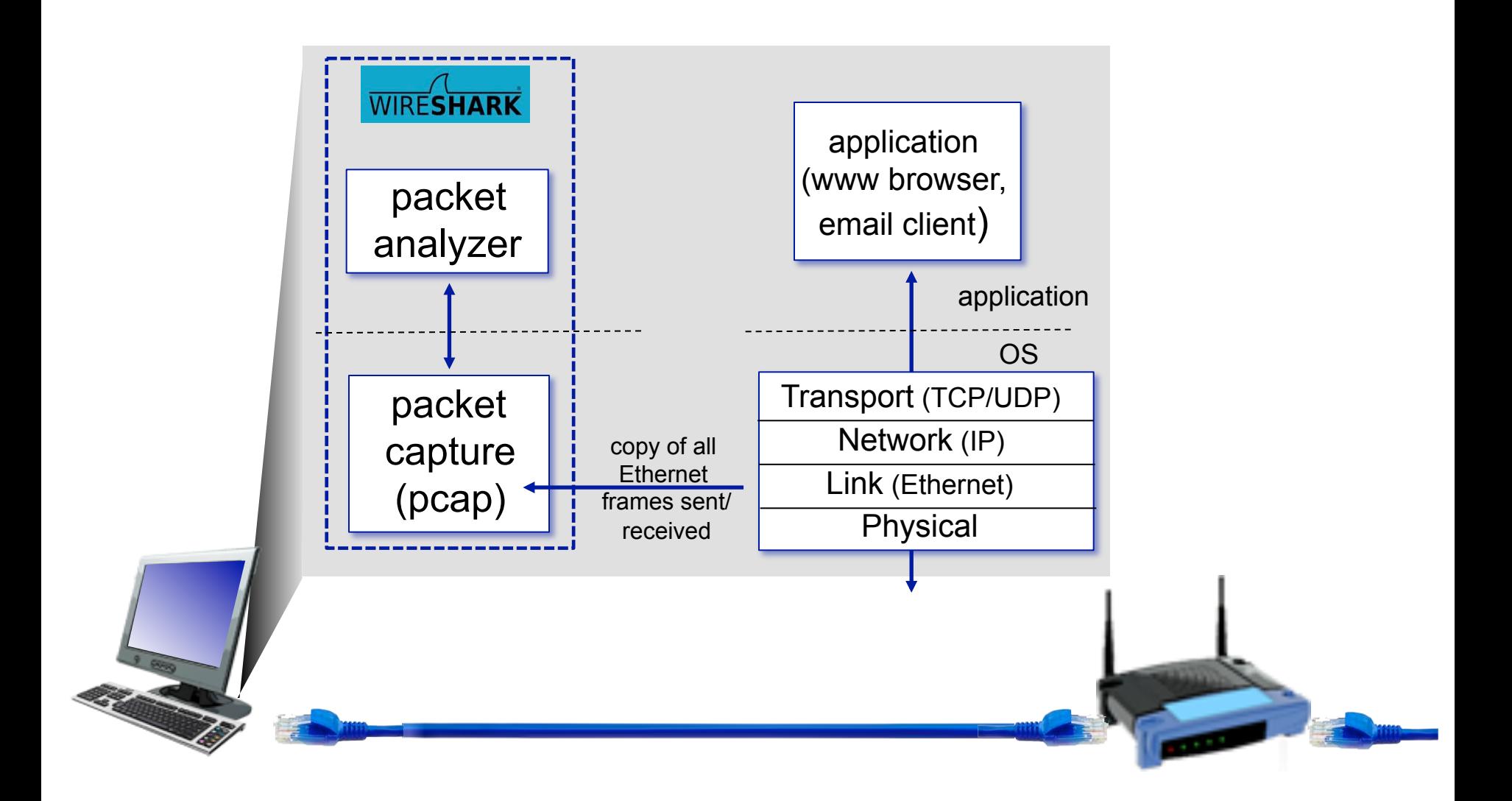